### **Приложение № 2**

к приказу Финансового управления администрации Южноуральского городского округа от «01» октября 2014 г. № 38-О (в редакции приказа Финансового управления администрации Южноуральского городского округа от «01» декабря 2015 г. № 41-О)

### **Регламент**

## **применения электронной подписи участниками юридически значимого электронного документооборота в автоматизированной системе «АЦК-Финансы» Финансового управления администрации Южноуральского городского округа**

### **1. Термины и определения, используемые в настоящем Регламенте**

Такие термины и понятия, как «квалифицированный сертификат ключа проверки электронной подписи» (далее – сертификат), «ключ электронной подписи» (далее – ключ), **«**усиленная квалифицированная электронная подпись» (далее – ЭП), **«э**лектронный документ», используемые в настоящем Регламенте применяются в том же значении, что и в Федеральном законе от 06.04.2011 г. № 63-ФЗ «Об электронной подписи» (далее – Закон № 63-ФЗ).

Иные термины и понятия, используемые в настоящем Регламенте:

автоматизированная система «АЦК-Финансы» Финансового управления администрации Южноуральского городского округа (далее – Система) – автоматизированная система, используемая для исполнения бюджета Южноуральского городского округа;

администратор Системы – специалист Финансового управления администрации Южноуральского городского округа, ответственный за настройку Системы и внесение в реестр Системы сертификатов ЭП;

администратор информационной безопасности – специалист, ответственный за обеспечение информационной безопасности в Финансовом управлении администрации Южноуральского городского округа;

аккредитованный удостоверяющий центр (далее – УЦ) – удостоверяющий центр, прошедший аккредитацию в соответствии с действующим законодательством;

материальный носитель – материальный объект, используемый для записи и хранения информации, необходимой для подписания электронных документов ЭП;

организатор – Финансовое управление администрации Южноуральского городского округа, участник и организатор ЮЗЭД на базе Системы, который осуществляет конфигурацию серверной части Системы, а также настройку Системы на серверных станциях;

правила подписания – настроечный параметр Системы, позволяющий установить права на подписание электронных документов ЭП для определённых ролей на определённых статусах;

правила проверки – настроечный параметр Системы, позволяющий описать правила проверки наличия ЭП Уполномоченных сотрудников в электронном документе на определенных статусах;

регламент применения электронной подписи участниками юридически значимого электронного документооборота (далее – Регламент) – утвержденный Организатором документ, определяющий статусы электронных документов, на которых происходит наложение ЭП в электронном документе;

роль – совокупность прав Уполномоченных сотрудников при работе в Системе, с использованием которых Уполномоченные сотрудники подписывают электронные документы ЭП;

средства криптографической защиты информации (далее – СКЗИ) – аппаратнопрограммный комплекс, выполняющий функцию создания ЭП, а также обеспечивающий защиту информации по утвержденным стандартам и сертифицированный в соответствии с действующим законодательством;

список отозванных сертификатов – документ, содержащий список серийных номеров сертификатов, которые в определенный момент времени были отозваны, либо действие которых было приостановлено;

статус электронного документа – атрибут электронного документа, идентифицирующий его состояние по определенному признаку;

сторона – юридическое лицо, участник ЮЗЭД, заключившее соглашение об обмене электронными документами между Финансовым управлением администрации Южноуральского городского округа и Участником юридически значимого электронного документооборота;

удостоверяющий центр – юридическое лицо, осуществляющее функции по созданию и выдаче сертификатов ключей проверки электронных подписей, а также иные функции, предусмотренные Законом № 63-ФЗ;

уполномоченный сотрудник – должностное лицо Участника, наделенное полномочиями, по подписанию ЭП электронных документов в соответствии с утвержденным Регламентом;

участник – юридическое лицо (Сторона или Организатор), принимающее участие в юридически значимом электронном документообороте на базе Системы;

юридически значимый электронный документооборот (далее – ЮЗЭД) – документооборот на базе Системы, в котором Участники ЮЗЭД совершают действия по принятию к исполнению документов в электронной форме, удостоверенных ЭП, и при этом несут ответственность за совершение, либо не совершение этих действий.

## **2. Общие положения**

2.1. Регламент применения электронной подписи Участниками юридически значимого электронного документооборота в автоматизированной системе «АЦК-Финансы» Финансового управления администрации Южноуральского городского округа (далее – Финансовое управление) определяет порядок и технические аспекты использования юридически значимого электронного документооборота в Системе, статусы электронных документов, на которых происходит наложение ЭП в электронном документе на определённом статусе.

2.2. Электронный документ, считается надлежащим образом оформленным при условии его соответствия законодательству Российской Федерации, а так же требованиям настоящего Регламента.

2.3. Электронный документ, подписанный надлежащим количеством корректных ЭП Уполномоченных сотрудников Участника, имеет равную юридическую силу с документом, представленным на бумажном носителе, подписанном собственноручными подписями Уполномоченных сотрудников Участника, и не может быть оспорен только на том основании, что он выполнен в электронном виде.

2.4. Все экземпляры электронного документа являются подлинниками данного электронного документа.

## **3. Средства применения ЭП**

3.1. При работе с ЮЗЭД принимаются и признаются Сертификаты, изданные УЦ.

Сертификат признается изданным УЦ, если подтверждена подлинность ЭП уполномоченного лица УЦ, которым подписан Сертификат Уполномоченного сотрудника Участника.

Идентификационные данные, занесенные в Сертификат, однозначно идентифицируют владельца Сертификата и соответствуют идентификационным данным владельца Сертификата, зарегистрированным УЦ.

3.2. Для определения статуса Сертификата используется список отозванных сертификатов, издаваемый и публикуемый УЦ в порядке и с периодичностью, определяемой УЦ.

Местом публикации списка отозванных сертификатов является адрес информационного ресурса, определенный в регламенте или других нормативно правовых актах УЦ.

3.3. Прекращение действия Сертификата Уполномоченного сотрудника Участника не влияет на юридическую силу и действительность электронных документов, которыми стороны обменивались до прекращения действия Сертификата.

3.4. В качестве средства ЭП используются СКЗИ, сертифицированные в соответствии с законодательством, а также совместимые с Системой (согласно требованиям Системы) и обеспечивающие:

– реализацию функций создания ЭП в электронном документе с использованием Ключа;

– подтверждение подлинности ЭП в электронном документе с использованием Сертификата.

3.5. ЭП хранится отдельно от электронных документов. Формат ЭП определяется рекомендациями RFC 3852 «Cryptographic Message Syntax (CMS)», с учётом использования криптографических алгоритмов ГОСТ 28147-89, ГОСТ Р 34.10-94, ГОСТ Р 34.10-2001, ГОСТ Р 34.11-94, в соответствии с RFC 4490 «Using the GOST 28147-89, GOST R 34.11-94, GOST R 34.10-94, and GOST R 34.10-2001 Algorithms with Cryptographic Message Syntax (CMS)».

## **4. Программное обеспечение, на базе которого происходит функционирование ЮЗЭД**

4.1. Функционирование ЮЗЭД происходит на базе Системы.

4.2. Организатор оставляет за собой право обновлять версию Системы с дальнейшей эксплуатацией ЮЗЭД на обновлённой версии без предварительных уведомлений Стороны, если такие изменения не повлекут существенных изменений механизма подписания документа или изменения правил подписания и проверки подписей.

## **5. Перечень электронных документов, включённых в ЮЗЭД**

5.1. Перечень отдельных документов в электронном виде с применением электронной подписи без их представления на бумажном носителе устанавливается приказом Финансового управления.

5.2. Электронные копии подтверждающих документов прикрепляются к электронным документам в Системе, подписываются ЭП.

5.3. Требования к составу подписываемых полей юридически значимых электронных документов определяет Организатор. Сторона имеет право быть ознакомленной с составом подписываемых полей юридически значимых электронных документов.

## **6. Правила подписания. Контроль правил подписания**

6.1. Контроль правил подписания электронных документов ЭП осуществляется Организатором организационными мерами, а также техническими средствами Системы (использование правил проверки в Системе). Способ контроля правил подписания определяется Организатором.

Финансовое управление осуществляет обработку документов в системе «АЦК-Финансы» после подписания Участниками документов ЭП в соответствии с правилами подписания электронных документов.

6.2. Уполномоченные сотрудники Участников обязаны подписывать юридически значимые электронные документы своей ЭП строго в соответствии с правилами подписания. В противном случае электронные документы не считаются юридически значимыми.

6.3. Правила подписания и правила проверки электронных документов:

## 6.3.1 Электронный документ «Заявка на оплату расходов»

Правила подписания для документа

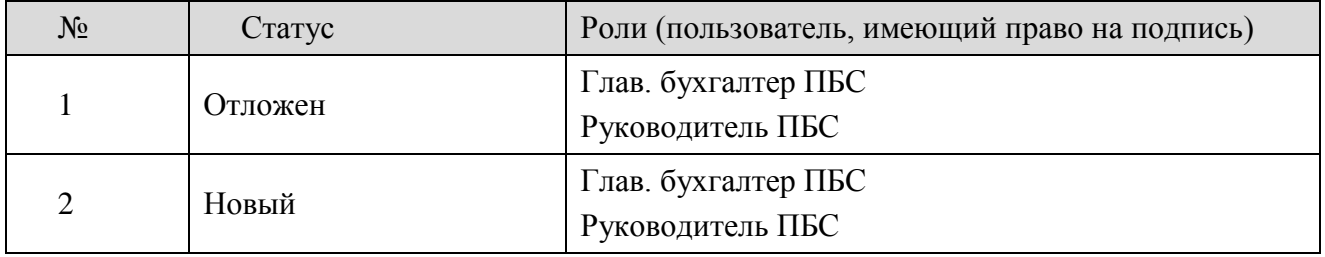

Правила проверки для документа

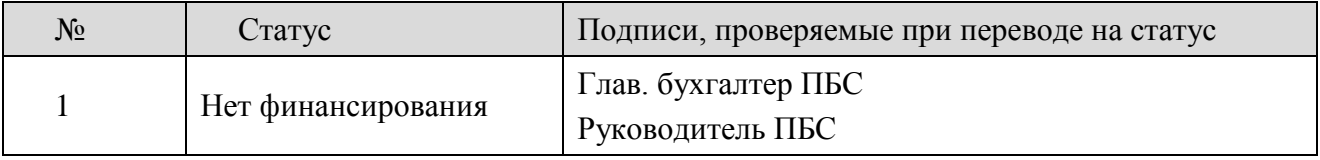

## 6.3.2 Электронный документ «Заявки БУ/АУ на выплату средств»

Правила подписания для документа

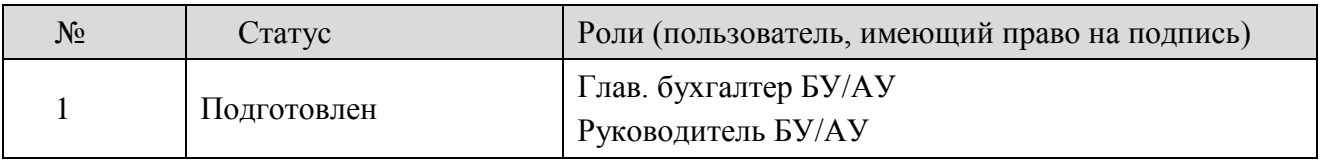

### Правила проверки для документа

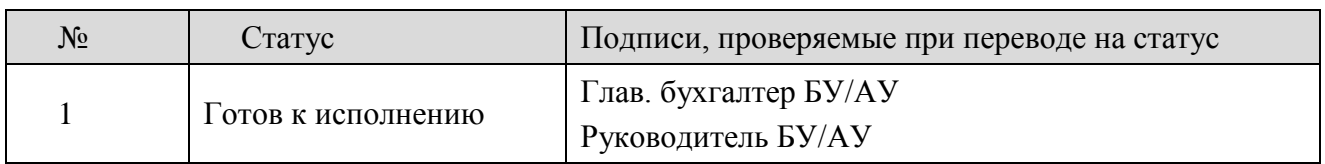

## 6.3.3 Электронный документ «Исходящее платежное поручение»

### Правила подписания для документа

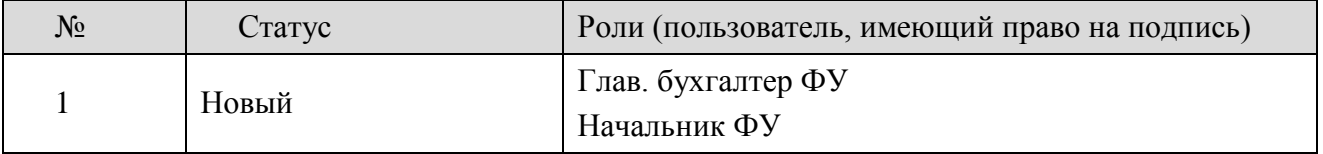

### Правила проверки для документа

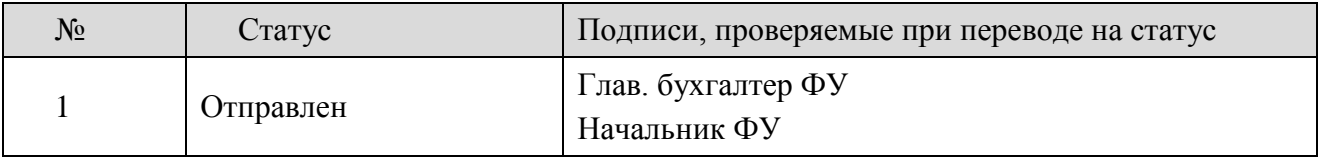

## 6.3.4 Электронный документ «Отчет учреждений»

### Правила подписания для документа

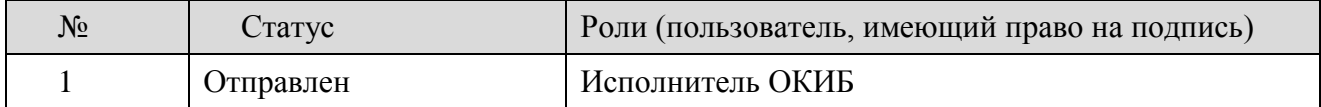

## Правила проверки для документа

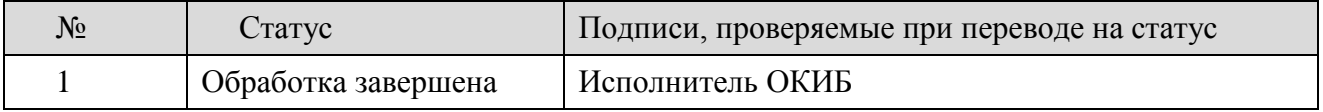

## 6.3.5 Электронный документ «Распорядительная заявка»

### Правила подписания для документа

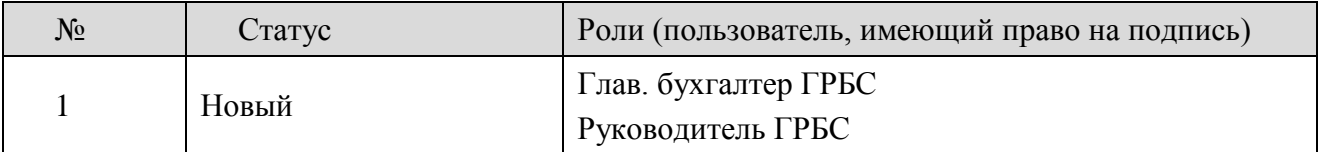

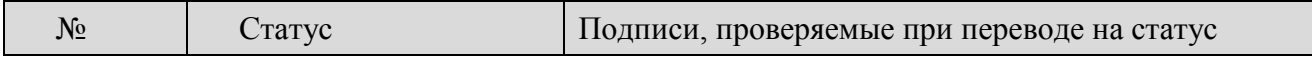

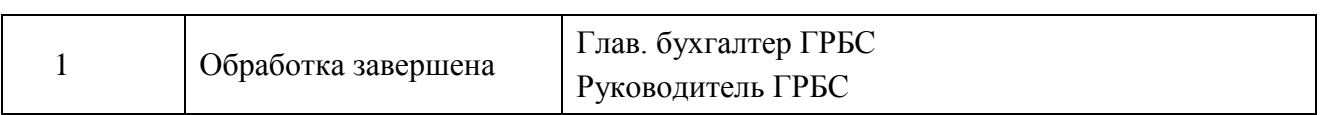

## 6.3.6 Электронный документ «Распоряжение на перечисление средств с текущего счета»

Правила подписания для документа

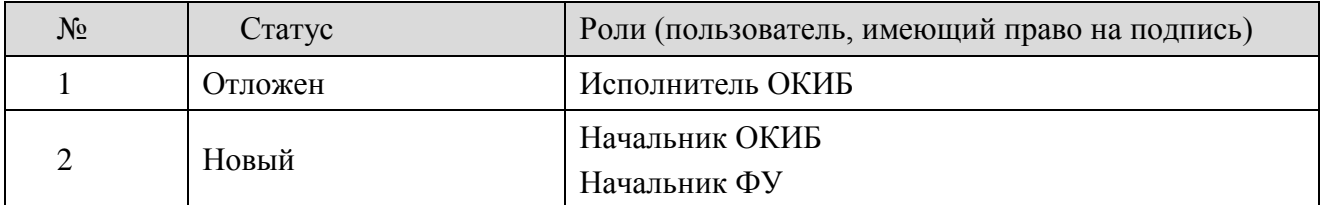

### Правила проверки для документа

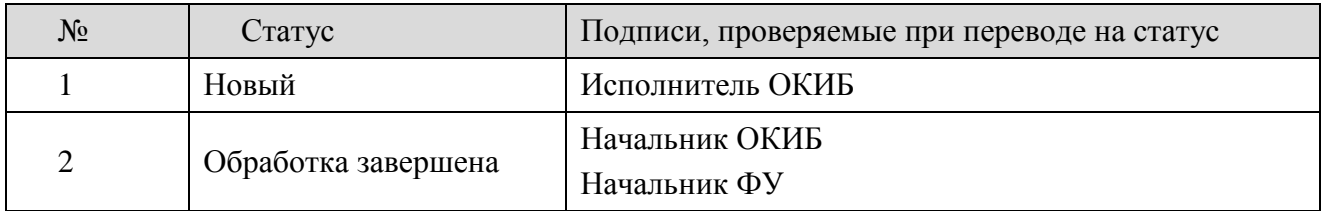

# 6.3.7 Электронный документ «Расходное расписание»

Правила подписания для документа

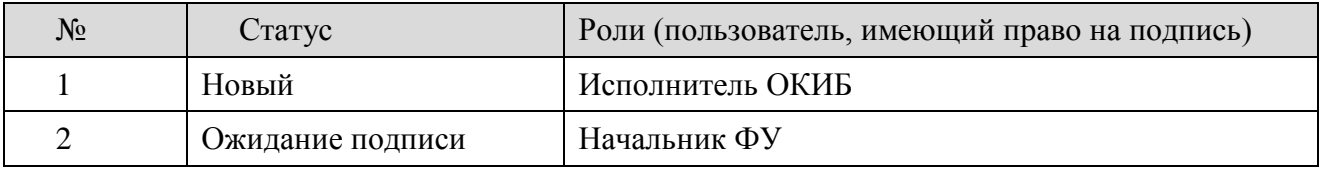

Правила проверки для документа

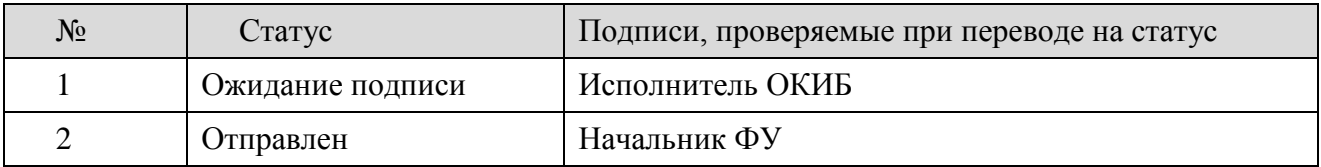

## 6.3.8 Электронный документ «Сведения об операциях с целевыми субсидиями»

Правила подписания для документа

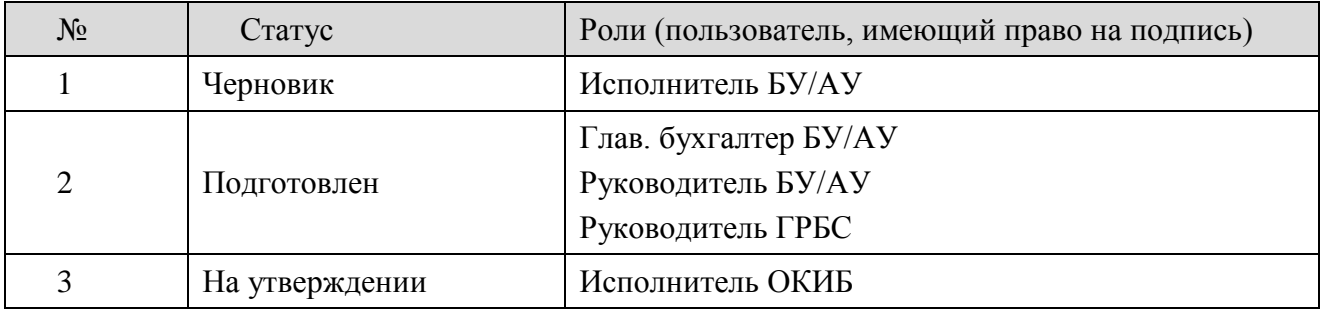

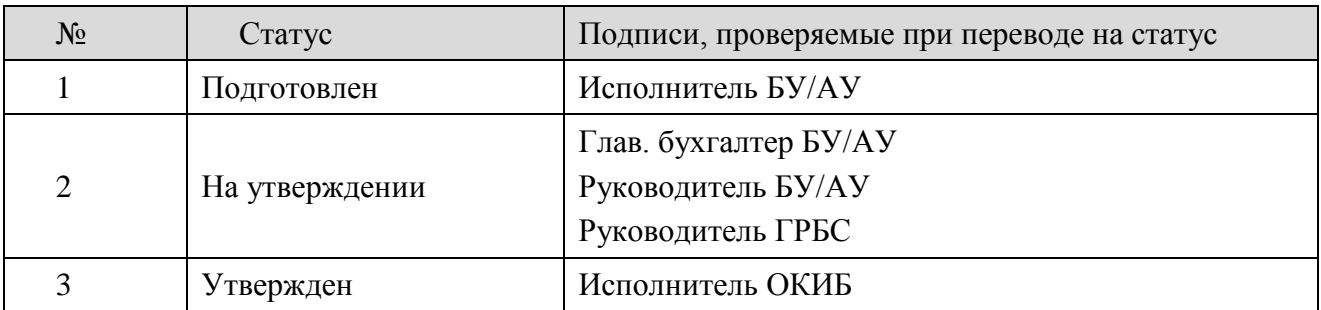

### 6.3.9 Электронный документ «Соглашение о предоставлении субсидий»

### Правила подписания для документа

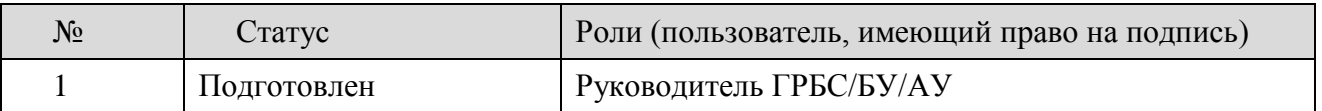

### Правила проверки для документа

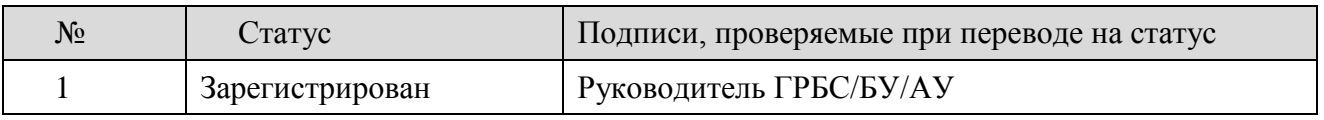

## 6.3.10 Электронный документ «Справка по операциям БУ/АУ»

### Правила подписания для документа

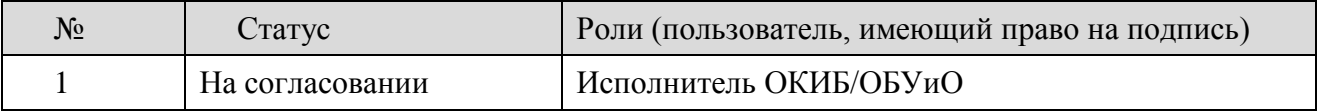

Правила проверки для документа

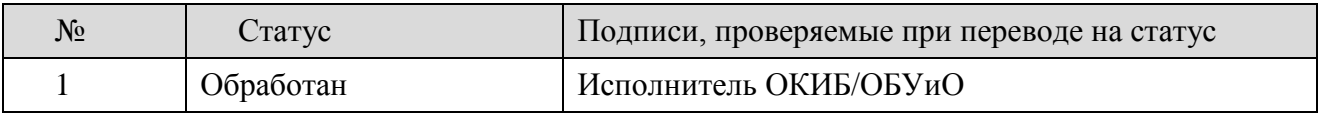

# 6.3.11 Электронный документ «Справка по расходам»

Правила подписания для документа

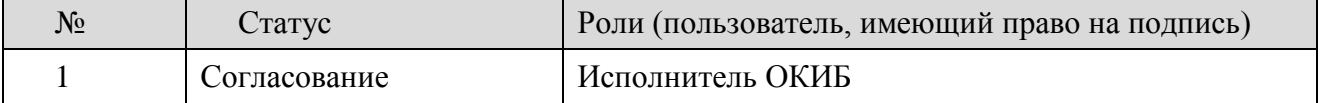

### Правила проверки для документа

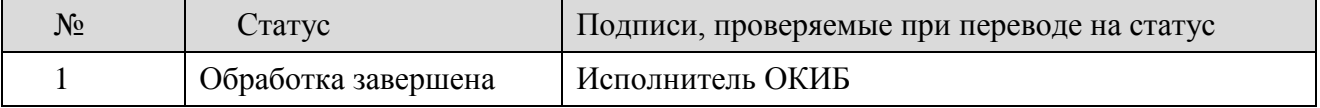

### 6.3.12 Электронный документ «Справка-уведомление об уточнении операций БУ/АУ»

Правила подписания для документа

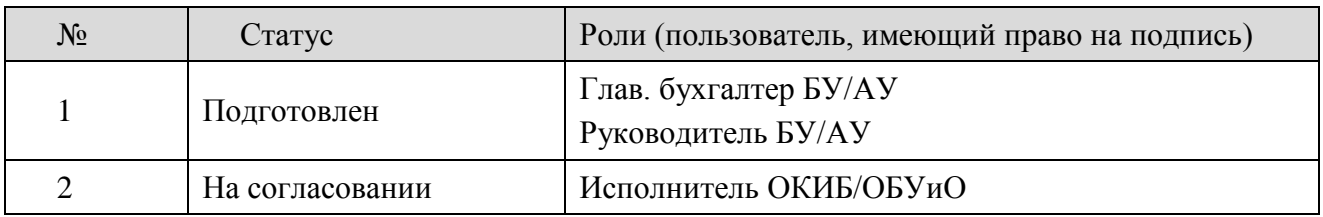

## Правила проверки для документа

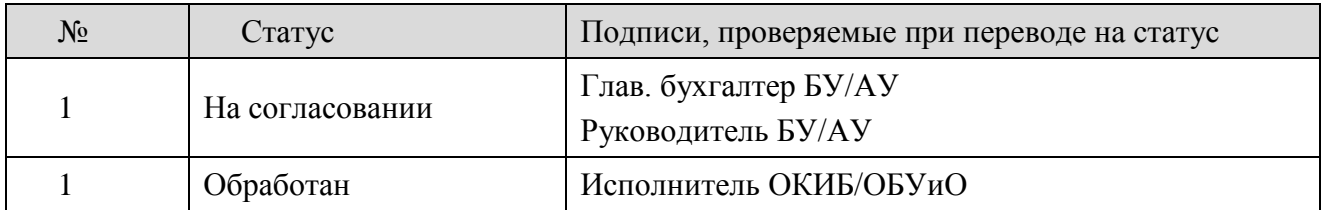

# 6.3.13 Электронный документ «Уведомление о бюджетных назначениях»

Правила подписания для документа

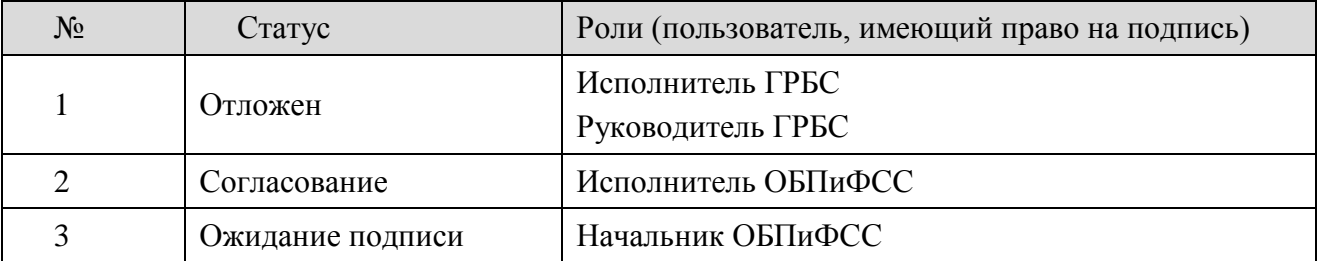

Правила проверки для документа

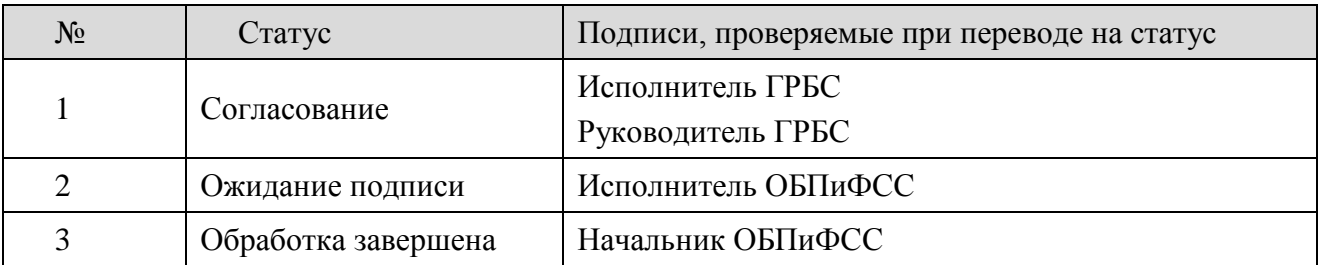

# 6.3.14 Электронный документ «Уведомление о бюджетных назначениях по доходам»

Правила подписания для документа

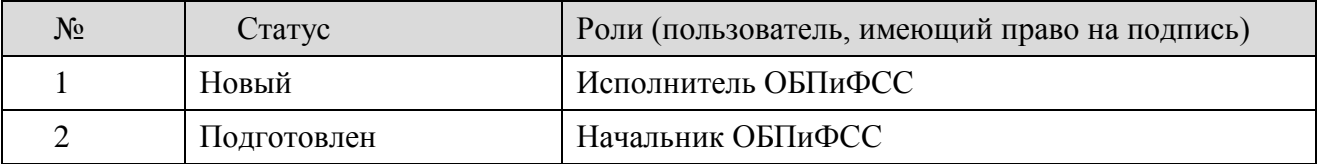

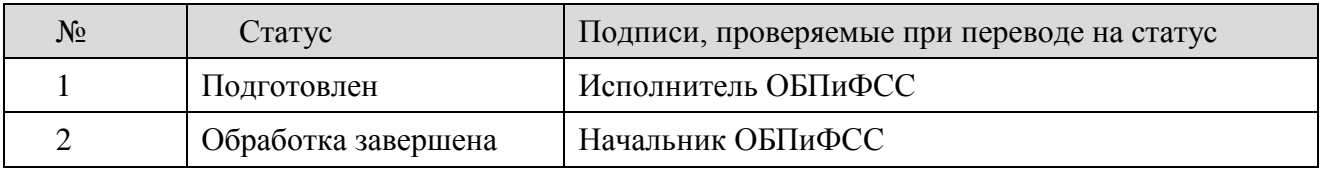

### 6.3.15 Электронный документ «Уведомление о бюджетных назначениях по источникам»

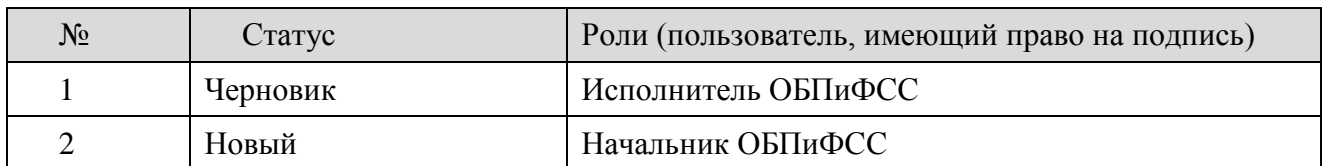

Правила подписания для документа

Правила проверки для документа

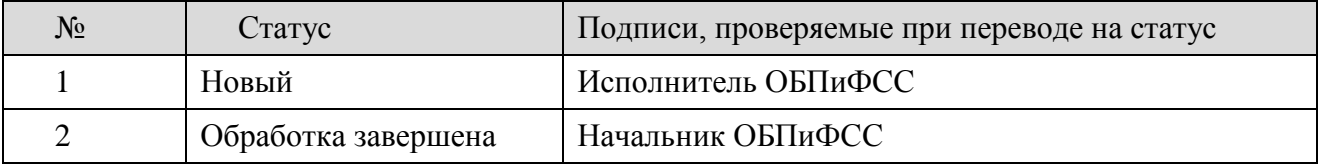

### 6.3.16 Электронный документ «Уведомление о возврате средств в бюджет»

Правила подписания для документа

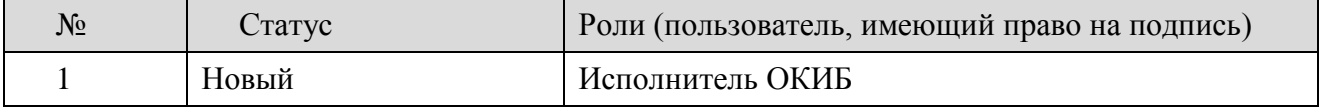

Правила проверки для документа

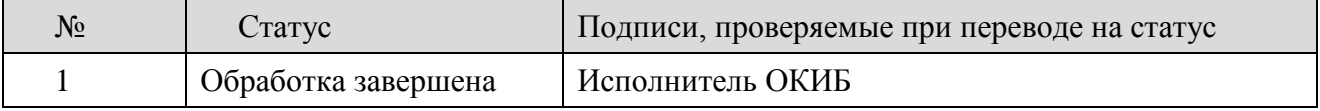

# 6.3.17 Электронный документ «Уведомление о предельных объемах финансирования (Финансирование на лицевой счет по заявкам)»

Правила подписания для документа

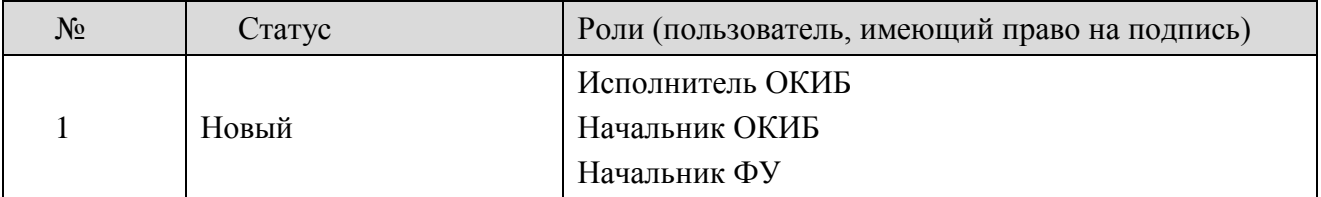

Правила проверки для документа

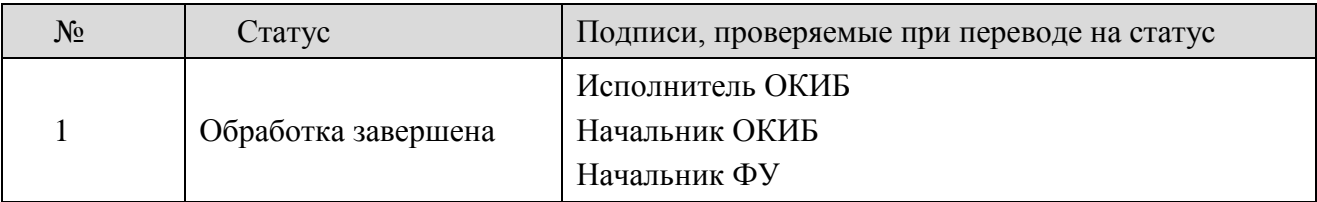

6.3.18 Электронный документ «Уведомление о предельных объемах финансирования (Финансирование на счет в УФК без платежных документов)»

### Правила подписания для документа

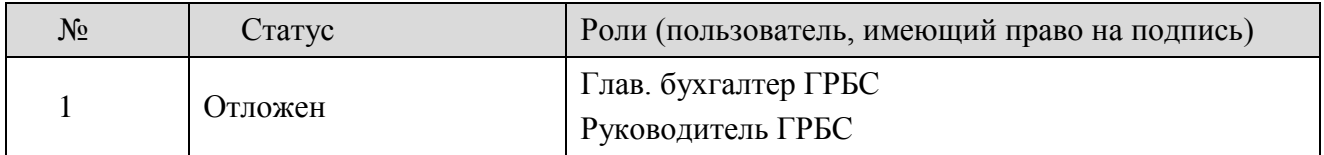

### Правила проверки для документа

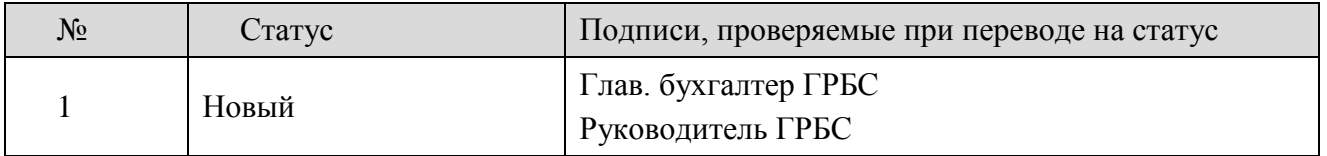

6.3.19 Электронный документ «Уведомление об изменении бюджетных назначений»

### Правила подписания для документа

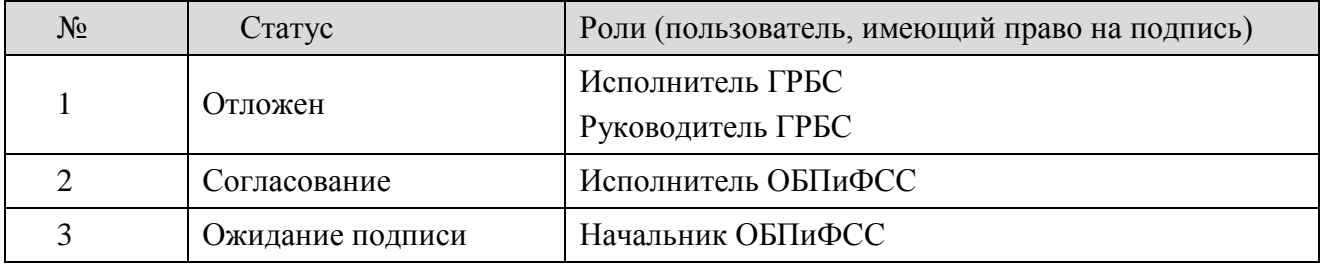

### Правила проверки для документа

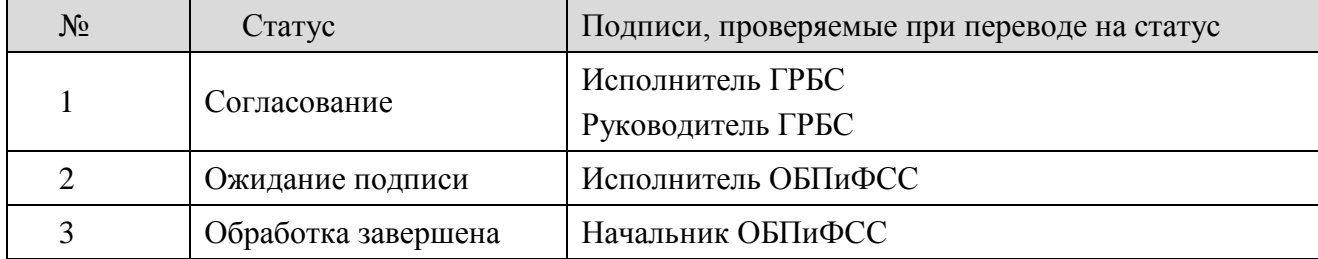

6.3.20 Электронный документ «Уведомление об изменении бюджетных назначений по доходам»

### Правила подписания для документа

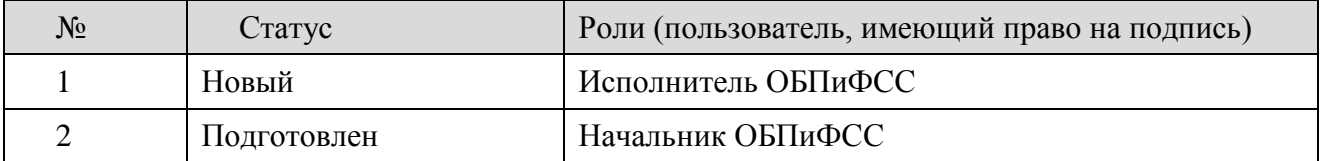

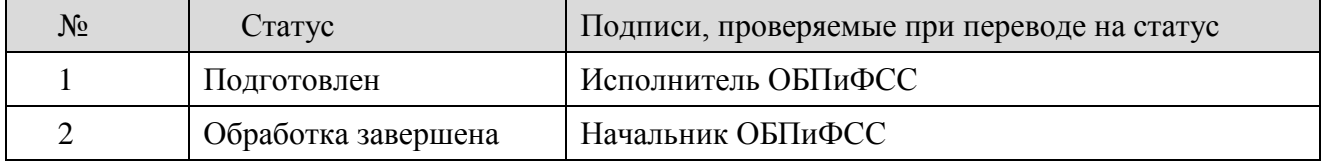

# 6.3.21 Электронный документ «Уведомление об изменении бюджетных назначений по

### источникам»

Правила подписания для документа

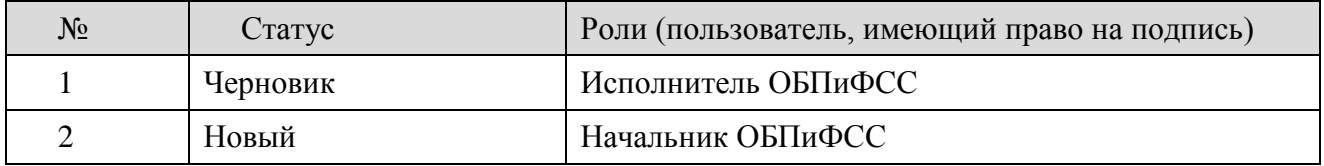

Правила проверки для документа

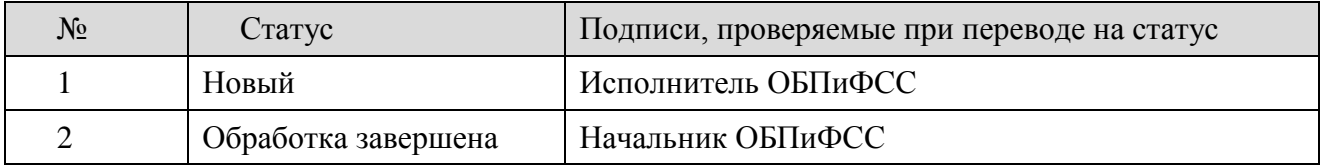

### 6.3.22 Электронный документ «План ФХД»

### Правила подписания для документа

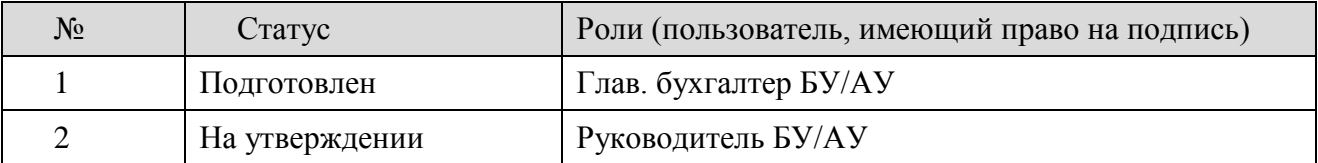

### Правила проверки для документа

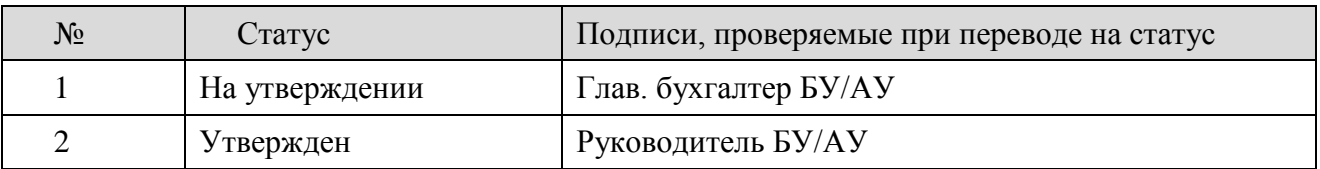

### 6.3.23 Электронный документ «Универсальный документ»

### Правила подписания для документа

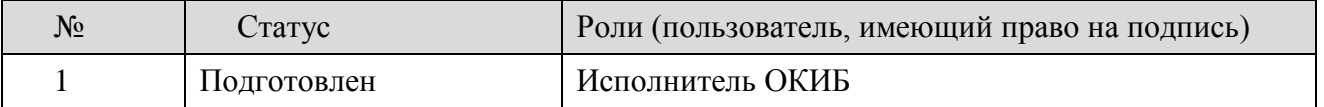

Правила проверки для документа

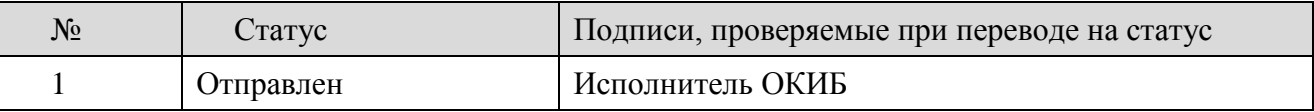

### 6.3.24 Электронный документ «Бюджетное обязательство»

#### Правила подписания для документа

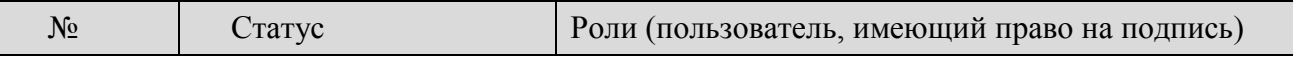

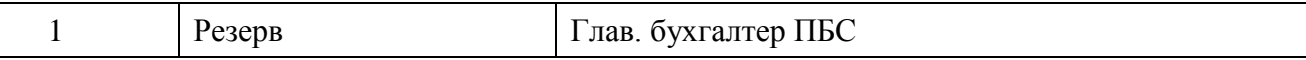

Правила проверки для документа

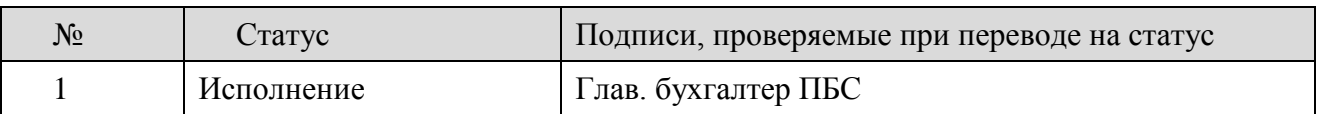

6.3.25 Электронная копия Информации о заключенном контракте (его изменении), являющаяся подтверждением проверки на соответствие сведений о муниципальном контракте в реестре контрактов, размещенном на официальном сайте www.zakupki.gov.ru

Правила подписания для документа

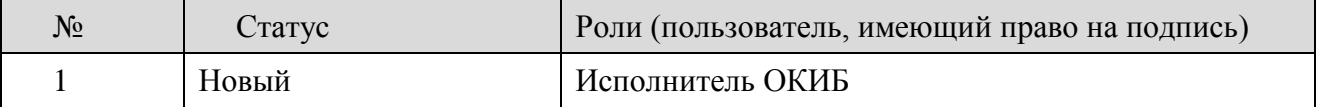

### **7. Порядок работы представителей Участников в Финансовом управлении**

7.1. В случае невозможности создания электронных документов на рабочем месте Участника представитель Участника может обратиться в Финансовое управление для создания электронных документов в Системе на рабочем месте Финансового управления (далее – рабочее место).

7.2. Представитель Участника представляет в отдел информационных систем Финансового (кабинет 14) обращение в письменном виде произвольной формы за подписью руководителя с просьбой предоставить возможность работы на рабочем месте Финансового управления.

7.3. Начальник отдела информационных систем Финансового управления обеспечивает предоставление представителю Участника рабочего места в Финансовом управлении для создания электронных документов в Системе.

7.4. Для работы в Системе на рабочем месте Финансового управления представитель Участника должен иметь при себе:

материальный носитель, содержащий ключ ЭП, на использование которой удостоверяющим центром выдан сертификат ключа проверки ЭП;

отсканированные копии документов в электронном виде, которые должны быть прикреплены к созданным документам в Системе (в случае невозможности доставить отсканированные копии документов в электронном виде на USB-флеш-карте снятие копии подтверждающих документов в электронном виде осуществляется на рабочем месте в Финансовом управлении).

7.5. Для подписания ЭП электронных документов представителю Участника необходимо иметь документы на право подписи, в т.ч. соответствующий приказ Участника и карточку с образцами подписей и оттиска печати Участника.

Представитель Участника обеспечивает установку личных сертификатов ЭП в Систему на рабочем месте в Финансовом управлении.

В случае, если в соответствии с правилами подписания электронного документа необходимы две ЭП, а прибытие в Финансовое управление уполномоченного лица невозможно, право использования ЭП может быть передано приказом Участника представителю Участника, прибывшему в Финансовое управление.

Финансовое управление не осуществляет контроль за действиями Участника по передаче прав на использование ЭП иным уполномоченным лицам.

7.6. После окончания работы представитель Участника обязан сообщить о завершении работы в Системе начальнику отдела информационных систем Финансового управления.

7.7. В случае невозможности подписания электронных документов ЭП Участника представитель Участника может обратиться в Финансовое управление с просьбой предоставить возможность работы в Системе без использования ЮЗЭД и указанием причины невозможности подписания электронных документов ЭП Участника.

7.8. Начальник отдела информационных систем Финансового управления обеспечивает возможность создания документов в Системе, указав при этом в обращении Участника дату и время предоставления такой возможности, после чего передает указанное обращение в отдел казначейского исполнения бюджета Финансового управления.

7.9. Созданные в Системе документы без использования ЮЗЭД в обязательном порядке представляются в Финансовое управление на бумажном носителе, оформленные в соответствии с требованиями, установленными соответствующими приказами Финансового управления.

7.10. После осуществления проверки и обработки документа, созданного клиентом в Системе без использования ЮЗЭД, специалист отдела казначейского исполнения бюджета Финансового управления ставит соответствующую отметку с указанием даты и времени обработки указанного документа в обращении Участника и возвращает его начальнику отдела информационных систем Финансового управления, который по итогам окончательной обработки документа, созданного клиентом в Системе без использования ЮЗЭД, устанавливает запрет на допуск в Систему без использования ЮЗЭД.